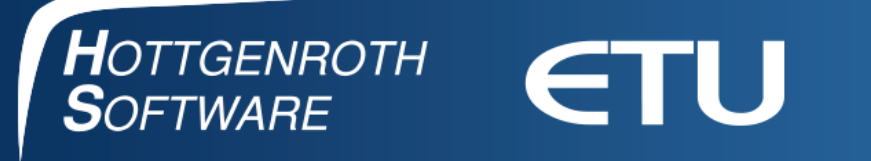

# **Lecture at the technical conference of ESCHFOE 2019 in Malmö**

### Calculation of combustion air supply according EN 13384

Dipl.Ing.(FH) Matthias Greiner

Hort & Co. KG | ETU Software GmbH | Von-Hünefeld-Straße 3 | 50829 Köln | Von-Hünefeld-Straße 3 | 50829 Köln | Von- $T_{\rm O}$   $\sigma$  | Telefax +49 (0) 0221.70 99 33 01 | WWW.Huttgemonitus HOTTGENROTH SOFTWARE GmbH & Co. KG | ETU Software GmbH | Von-Hünefeld-Straße 3 | 50829 Köln Telefon +49 (0) 0221.70 99 33 00 | Telefax +49 (0) 0221.70 99 33 01 | www.hottgenroth.de

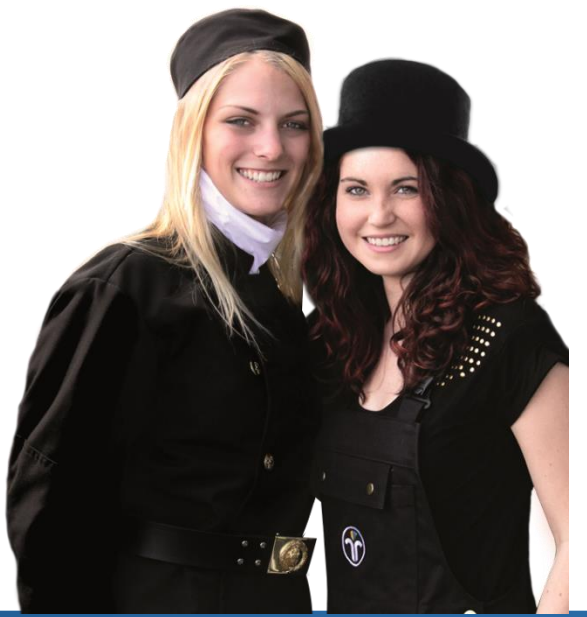

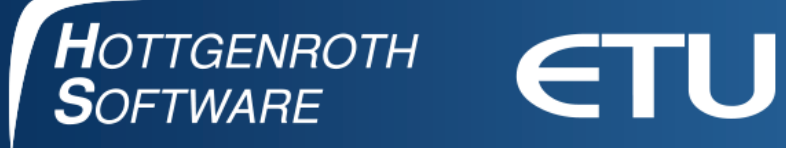

## **Company**

Headquartered in Cologne, Hottgenroth / ETU develops commercial, technical and CAD software as well as Internet applications for chimney sweeping, energy efficiency, construction and ancillary trades and building services. Our customers are chimney sweeps, planners, architects and craftsmen. In some areas, Hottgenroth is the market leader today.

HOTTGENROTH

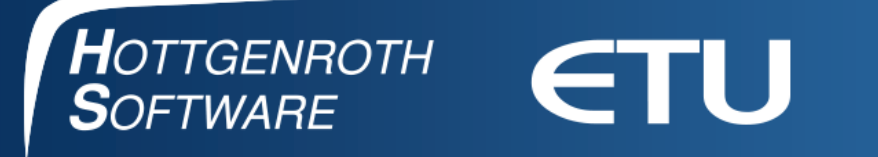

#### **Where does the combustion air come from**

• From the installtion room and the bounding rooms (non room sealed)

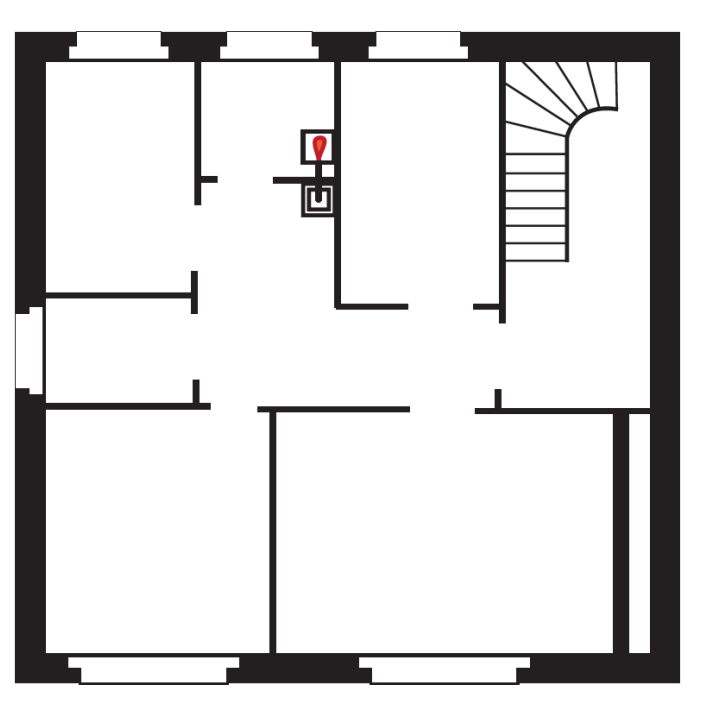

Against the background of good insulation of the building envelope, it could make some problems

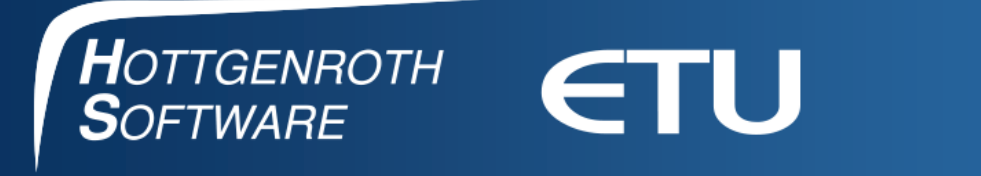

From the outside via pipes or balanced flue chimneys (room sealed operation)

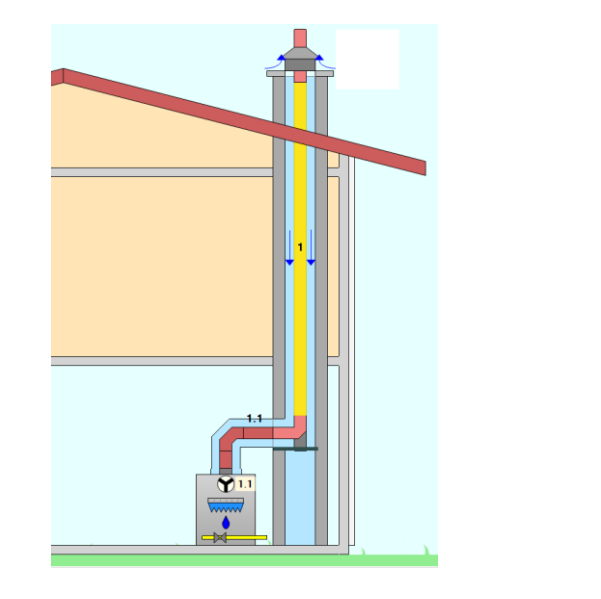

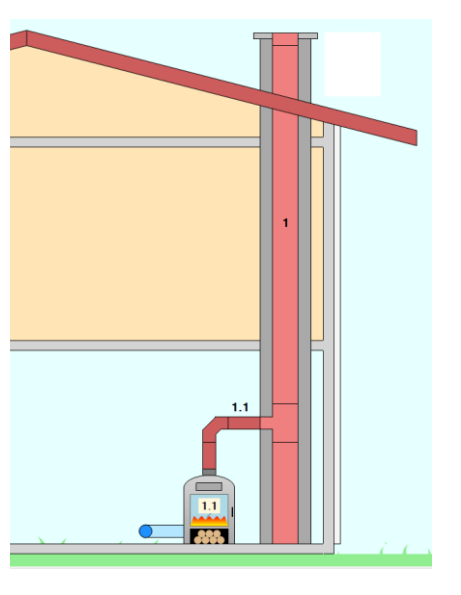

- **Indepently from the building envelope**
- Combustion appliances need a certificate for room sealed operation

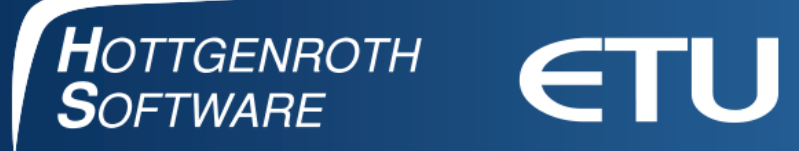

### **Combustion air supply in the EN 13384 standard**

- Non room sealed
	- NO proof of sufficient combustion air
		- Combustion air from the ventilated installation room
		- Combustion air from the installation room and bounding rooms
	- **Proof of sufficient combustion air** 
		- Combustion air from the ventilated installation room, air openings are known
- Room sealed
	- Proof of sufficient combustion air
		- Flue balanced chimney
		- Cumbustion air pipe from the outside to the combustion appliance

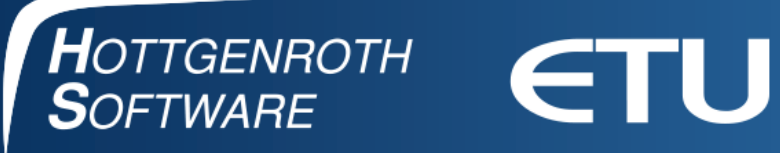

### **Combustion air supply in the EN 13384 standard**

- Only possible
	- If the combustion air comes via a pipe or an air opening into the installation room
	- If the combustion air goes directly via pipe to the combustion appliance
- Proof with the pressure requirement
	- **Calculation of the pressure resistance of the air supply (** $P_B$ **)**
	- We need for the calculation
		- Cumbustion air mass-flow of the combustian appliance
		- Geometry and data of the cumbustion air pipe (air gap, opening)

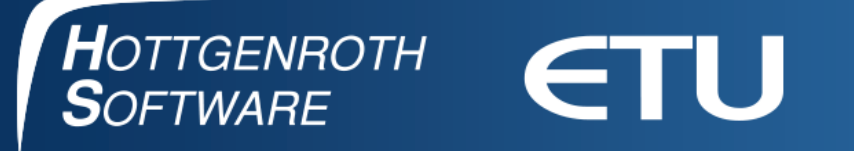

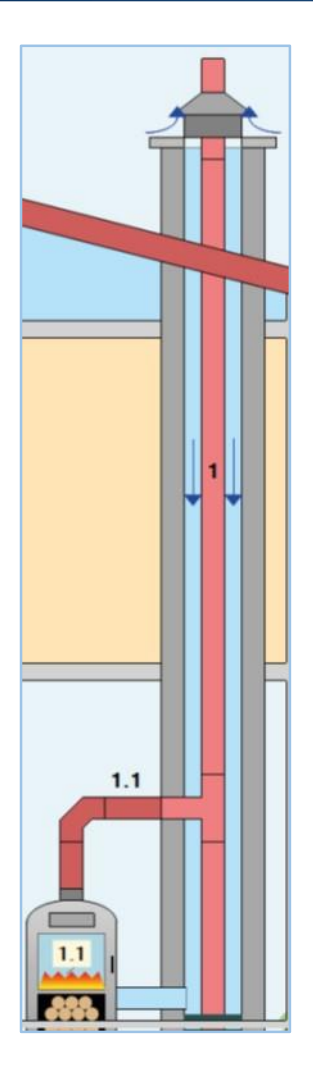

#### **Pressure conditions air gap**

 $P_B = P_{BV} + P_{BS}$ 

$$
P_{\text{BV}} = P_{\text{HBV}} + P_{\text{RBV}}
$$

$$
P_{\rm BS} = P_{\rm HBS} + P_{\rm RBS}
$$

 $P_B$  Pressure resistance of the air supply

 $P_{HBV}$  , Boost" pressure combustion air, connecting pipe P<sub>RBV</sub> Pressure resistance combustion air, connecting pipe P<sub>HBS</sub> "Boost" pressure combustion air, vertivcal pipe

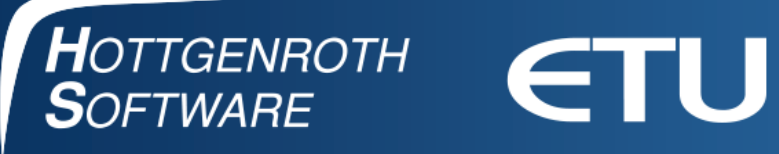

#### **Temperature profile flue balanced chimney**

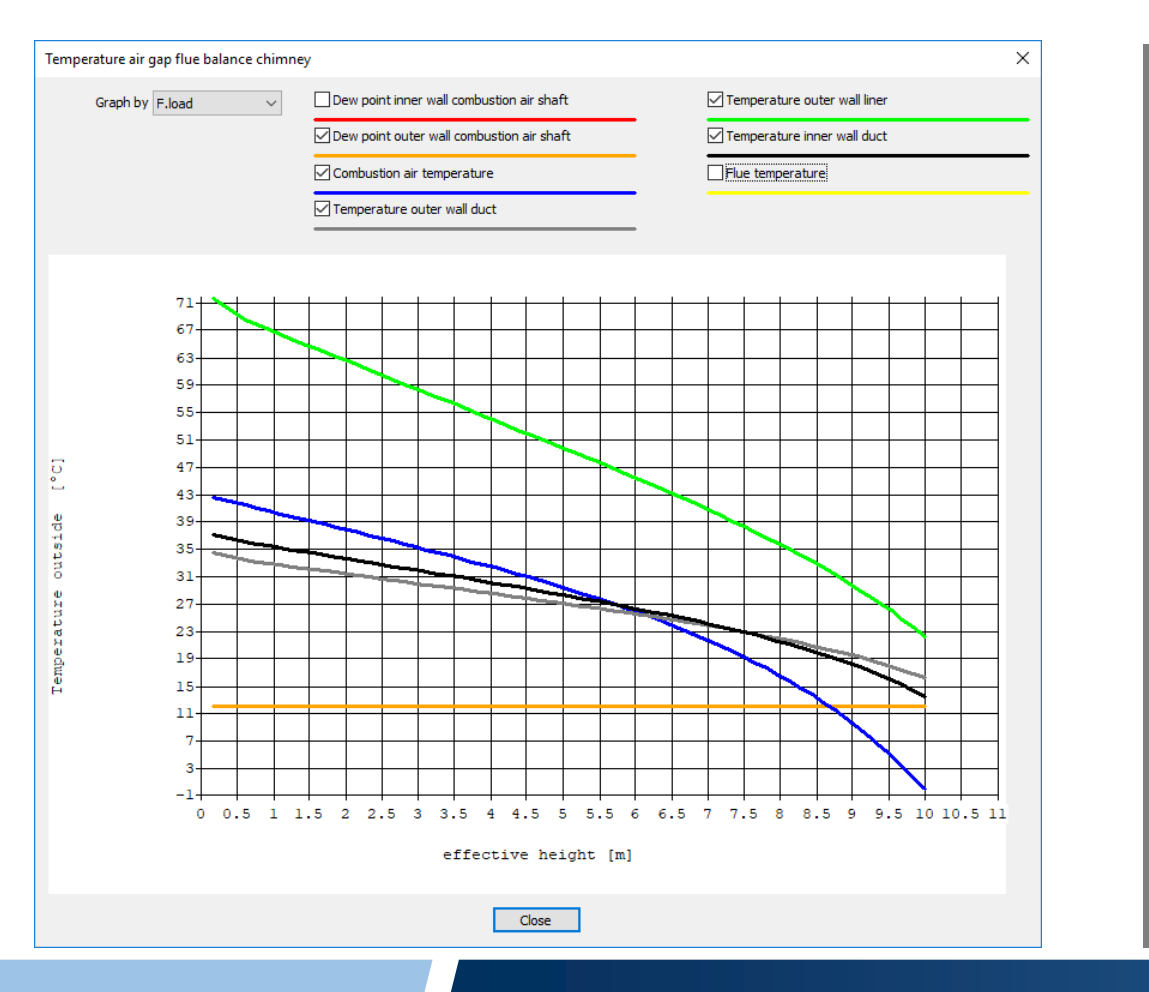

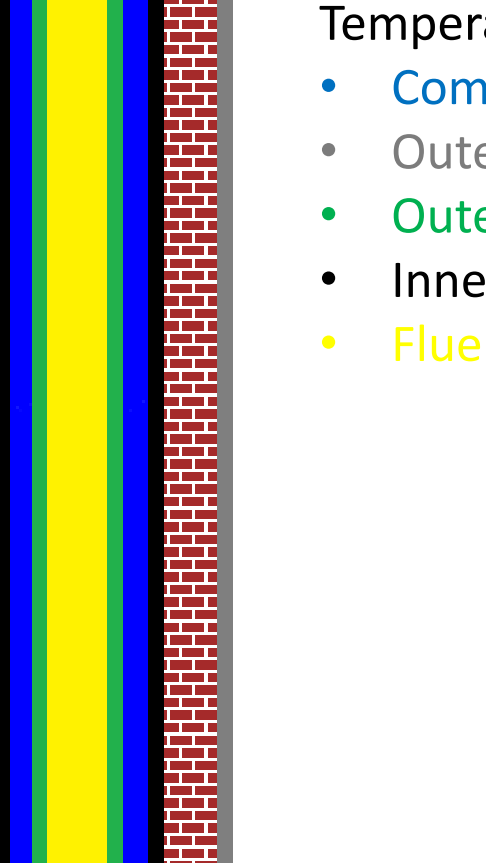

#### **Temperatures**

- Combustion air
- Outer wall duct/shaft
- Outer wall liner/pipe
- Inner wall duct/shaft
- Flue gas

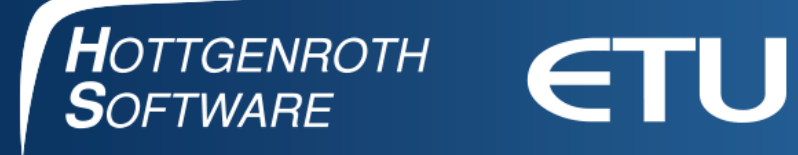

#### **Functional proof pressure requirement**

 $P_{Z} \ge P_{ze}$ 

 $P_{Z} = P_{H} - P_{R} - P_{L}$ 

 $P_{ze} = P_w + P_{FV} + P_B$ 

- $P_{Ze}$  Required draught at the flue gas inlet to the chimney
- $P<sub>z</sub>$  Draught at the flue gas inlet to the chimney
- $P_B$  Pressure resistance of the air supply

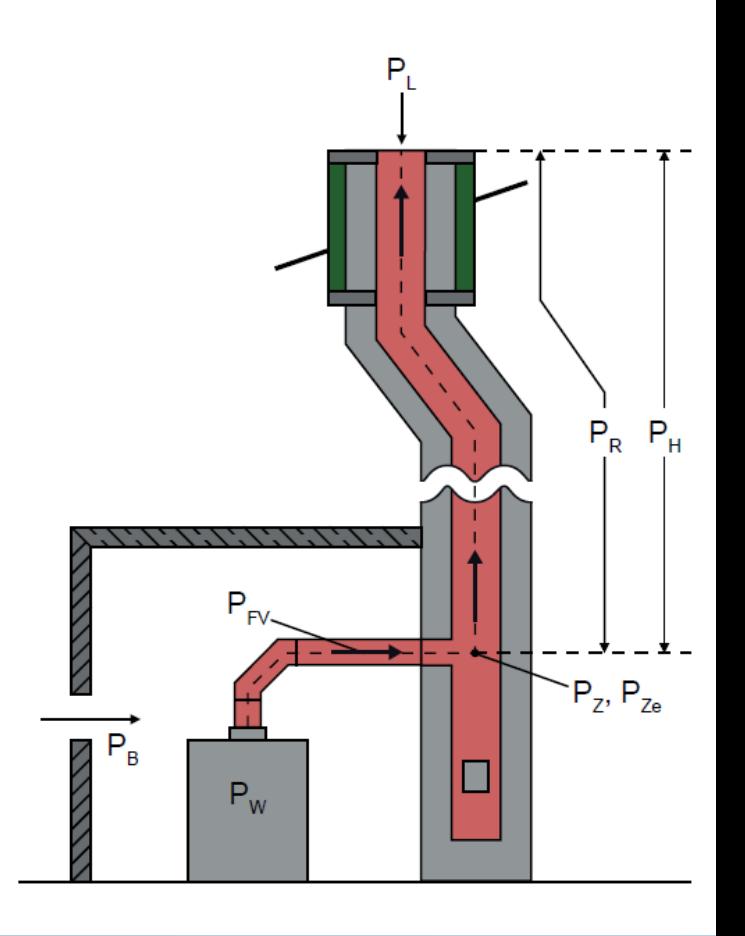

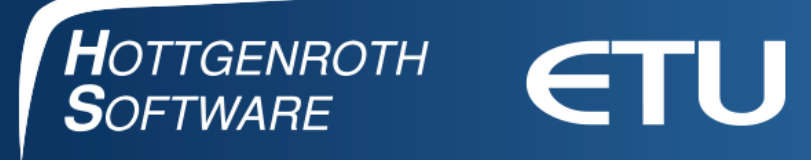

#### **Functional proof temperature requirement**

 $T_g \rightarrow$  Dew point temperature  $T_{\text{job}}$  >= T<sub>g</sub>  $T_g \rightarrow 0^{\circ}C$  T<sub>irb</sub> >= T<sub>g</sub>

- $T_{\text{job}}$  Temperature of the inner wall of the chimney outlet
- $T_{irb}$  Flue gas temperature immediately before the additional insulation
- T<sub>a</sub> Temperature limit
- $T_{\text{uo}}$  Ambient air temperature at the chimney outlet

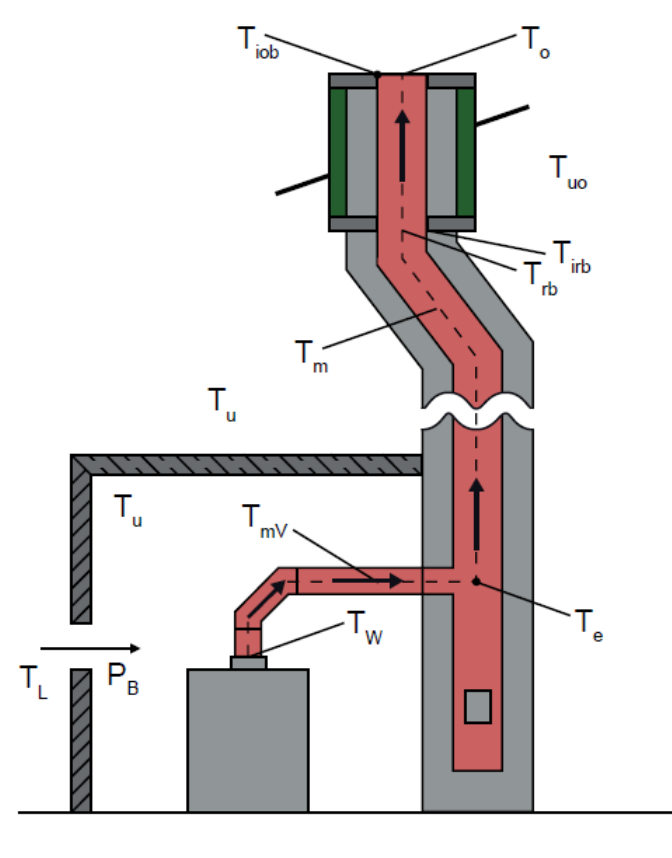

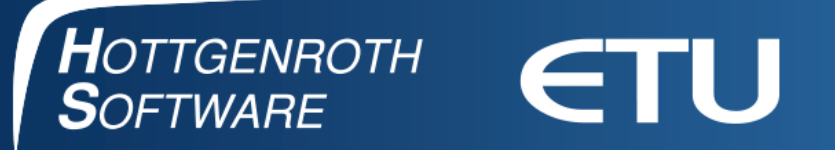

#### **Example calculated with EuroKAM**

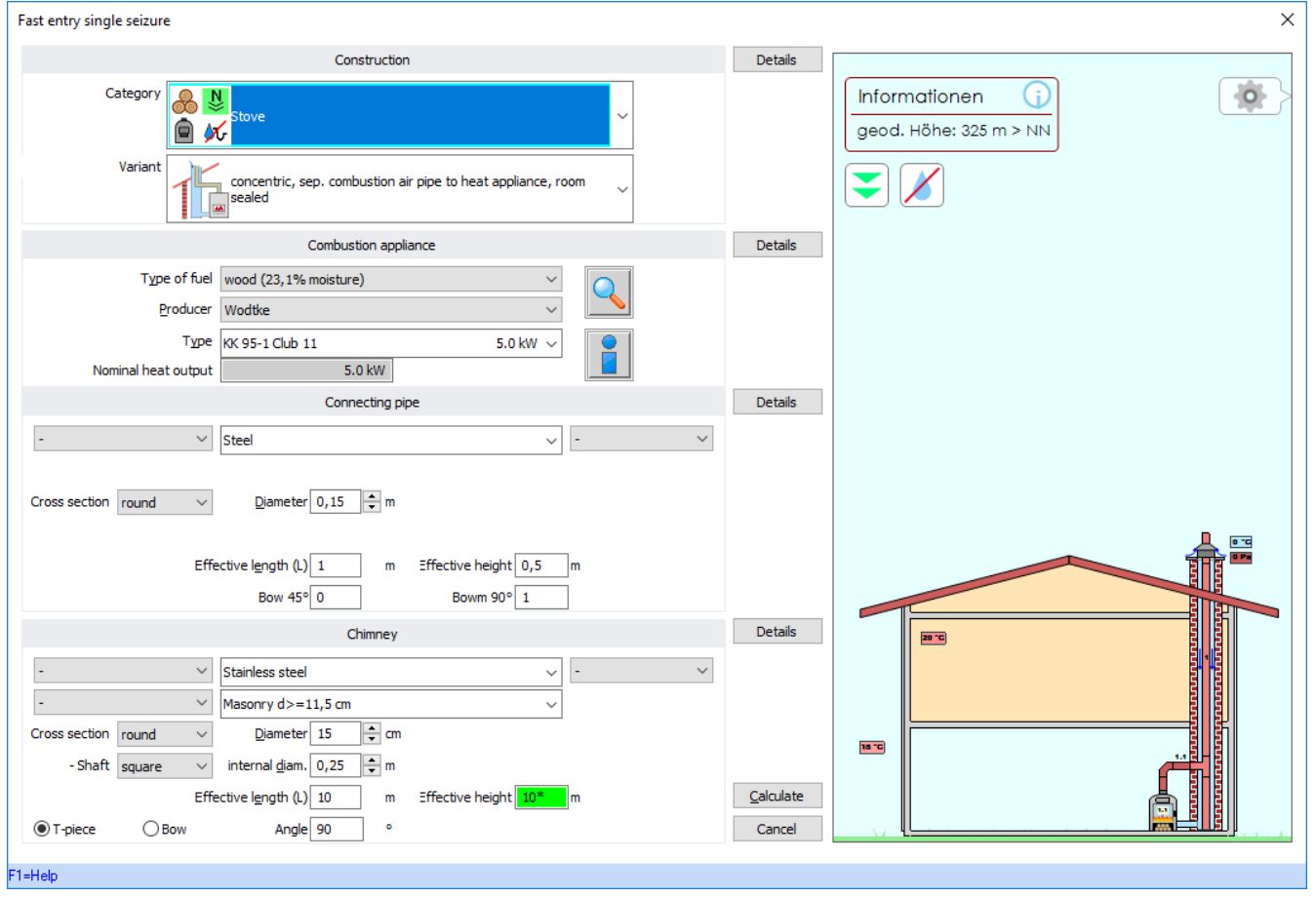

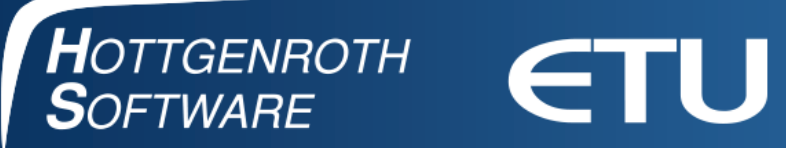

#### **Results**

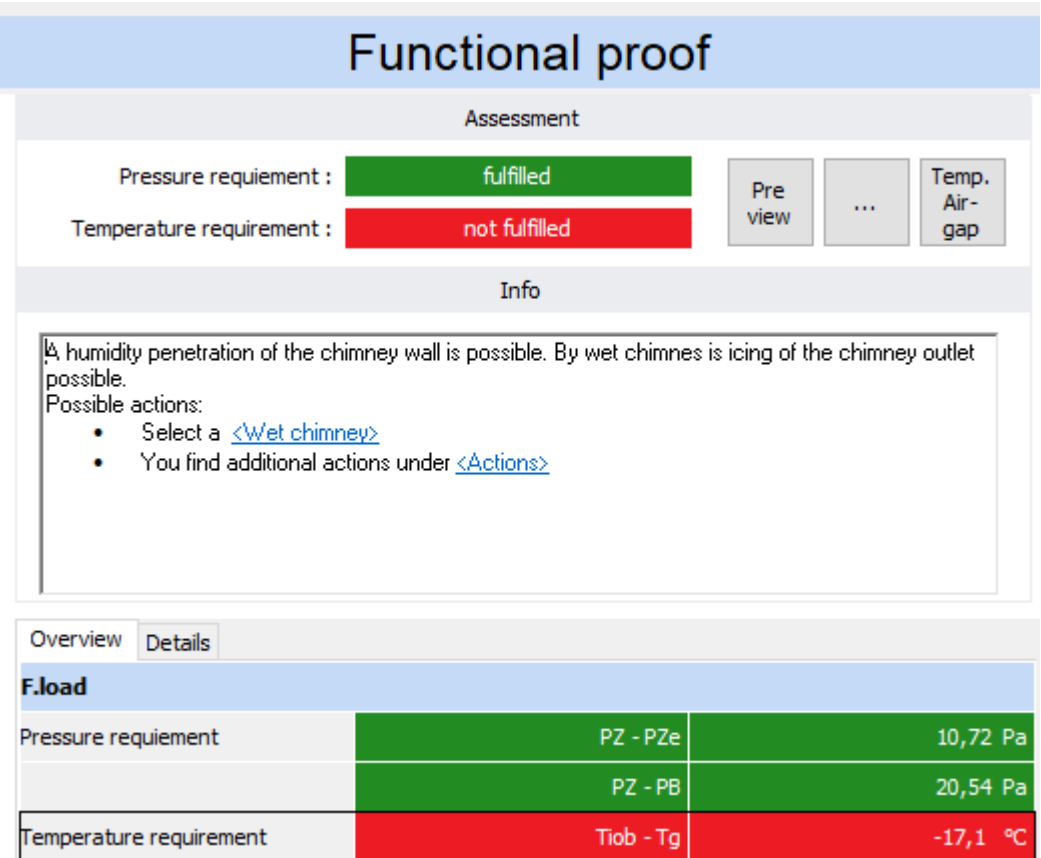

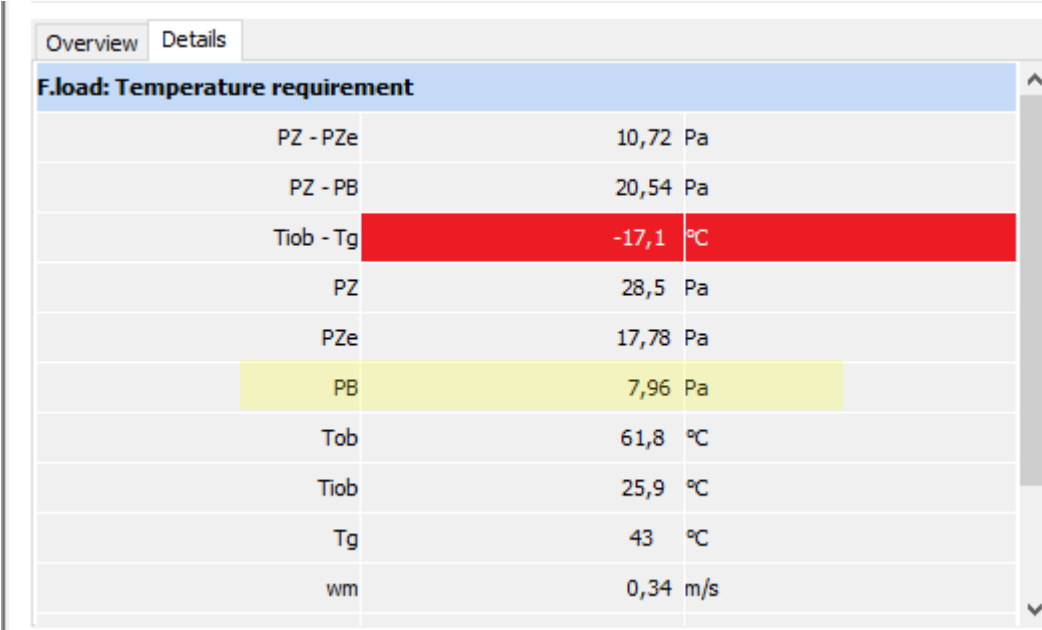

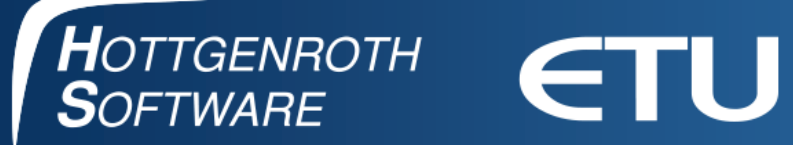

# **Results with insulated liner**

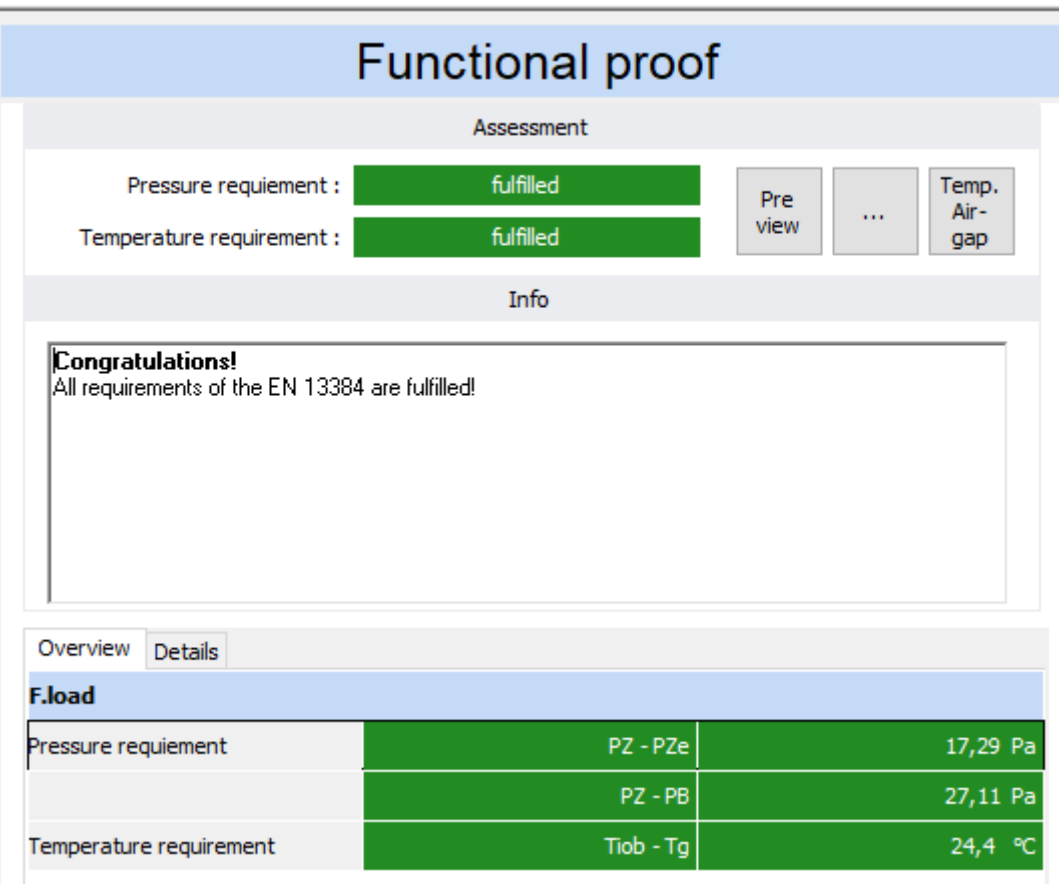

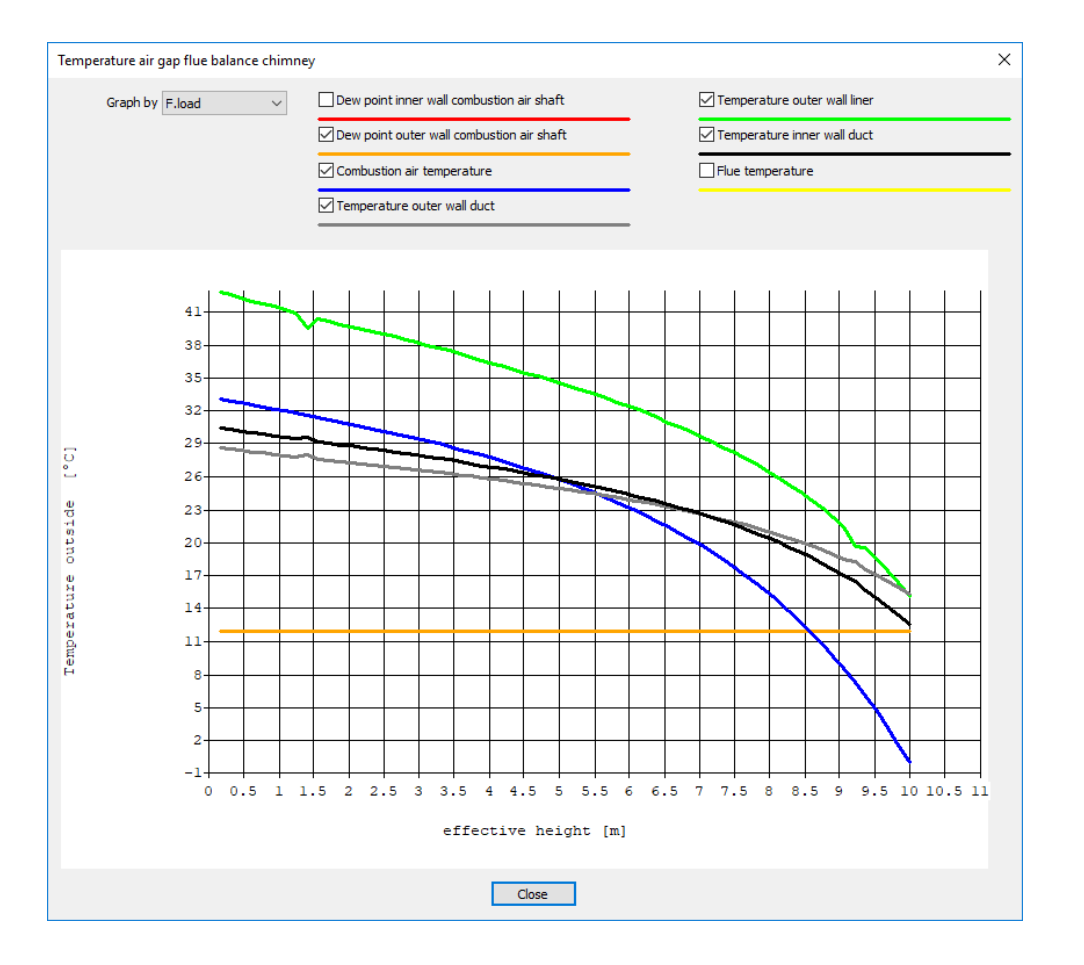

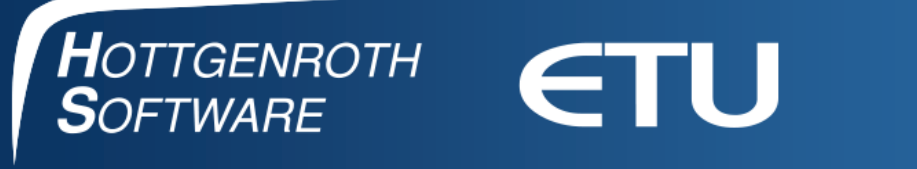

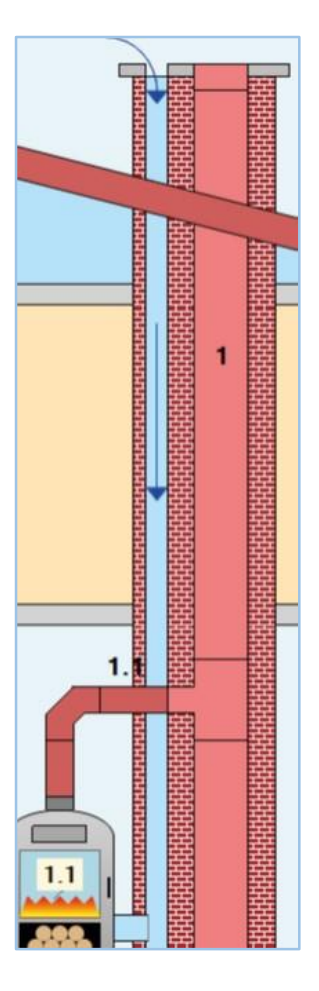

#### **Pressure and temperature conditions separate combustion air shaft**

- **Pressure conditions like air gap**
- **TmB: Medium temperatur combustion air** 
	- Calculation with an approximate equation
	- If thermal resitance is  $\geq 0.65$  m<sup>2</sup> K/W then T<sub>mB</sub>=T<sub>L</sub>
		- $\rightarrow$  "Boost" of the combustion air  $P_{HBS} = 0$
	- In all other cases  $T_{mB} = \frac{1}{\frac{0.7}{TL} + \frac{0.3}{Tm}}$

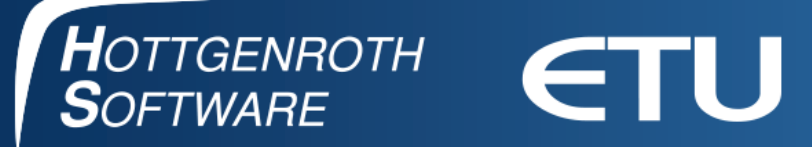

#### **Example calculated with EuroKAM**

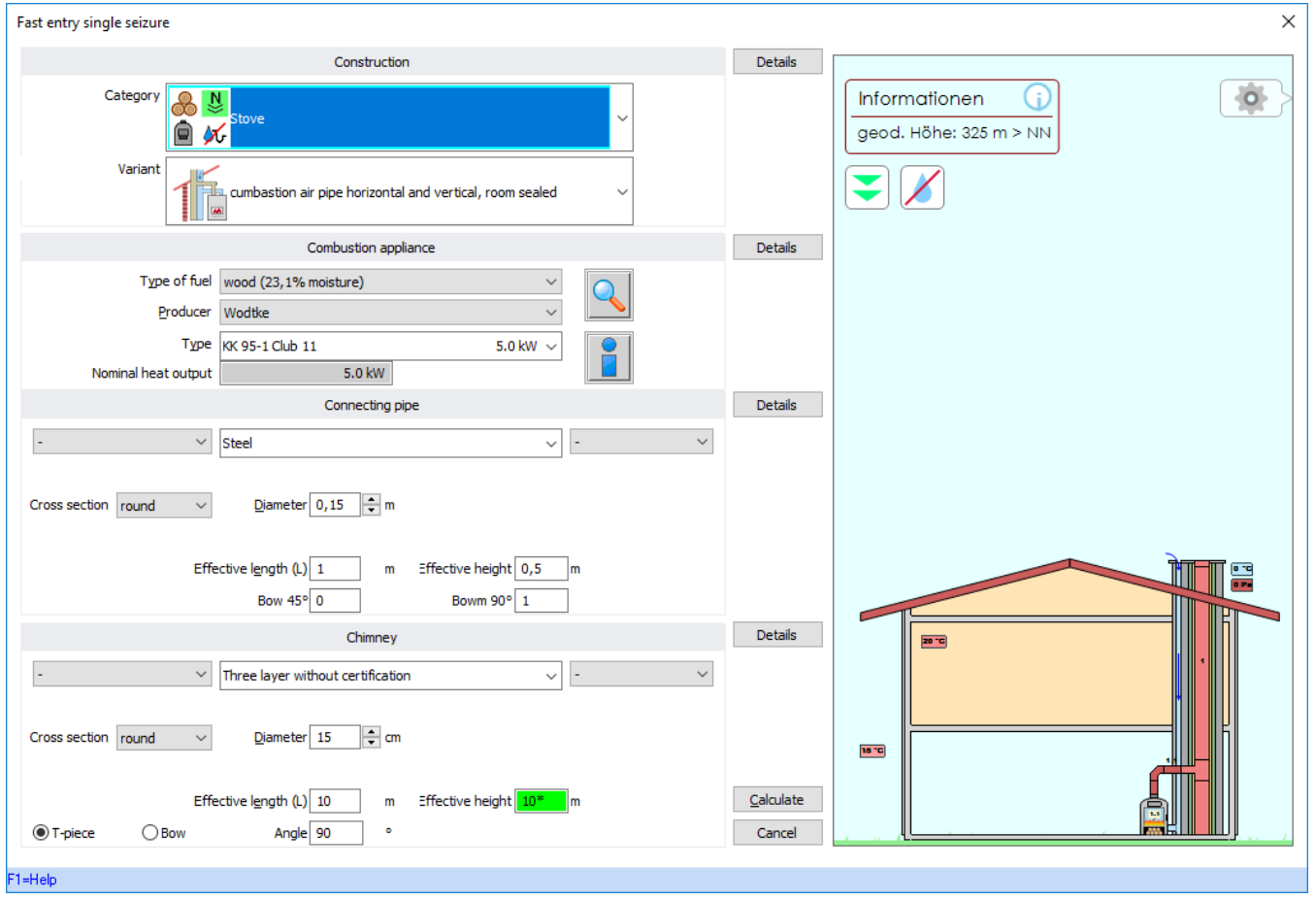

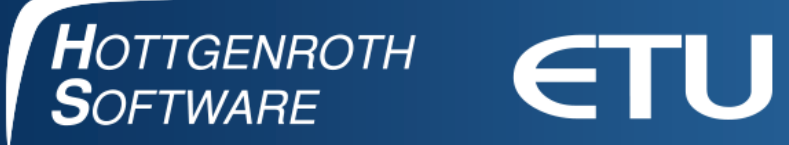

#### **Results with three layer chimney, with out certification**

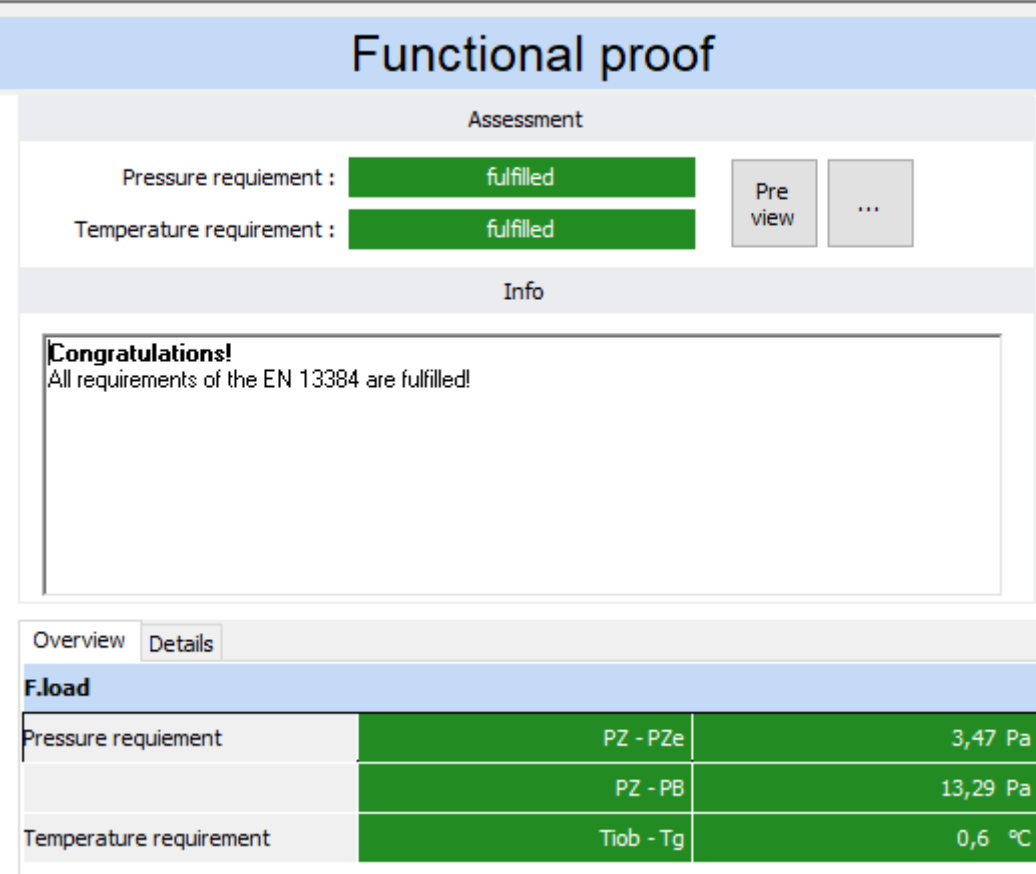

#### Internal values

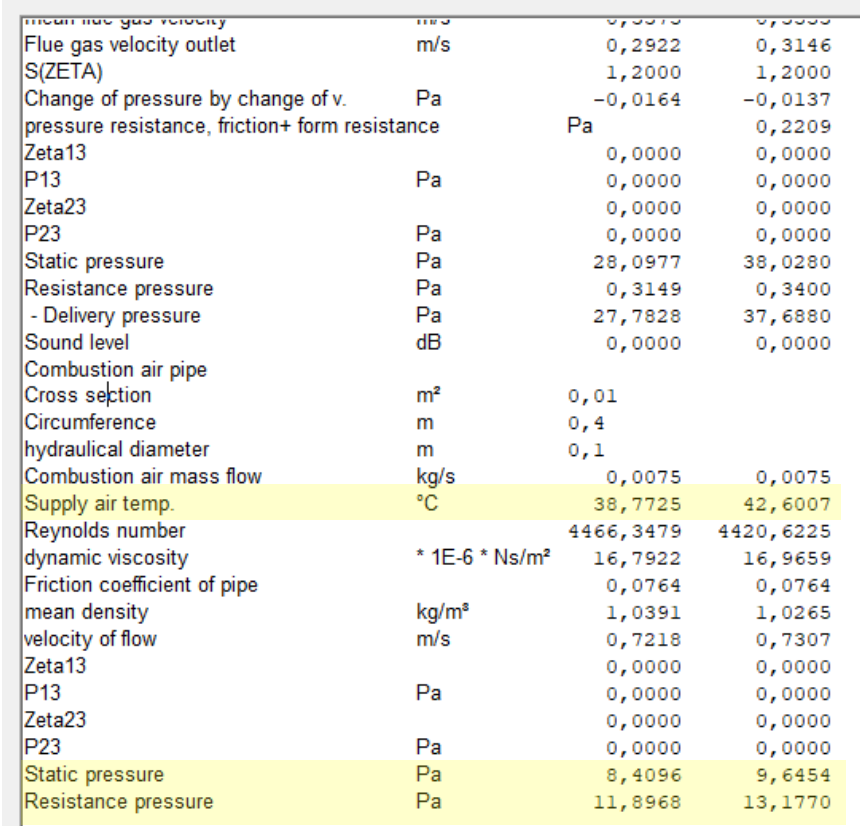

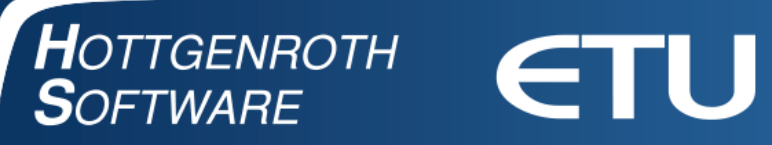

#### **Results with three layer chimney, with certification**

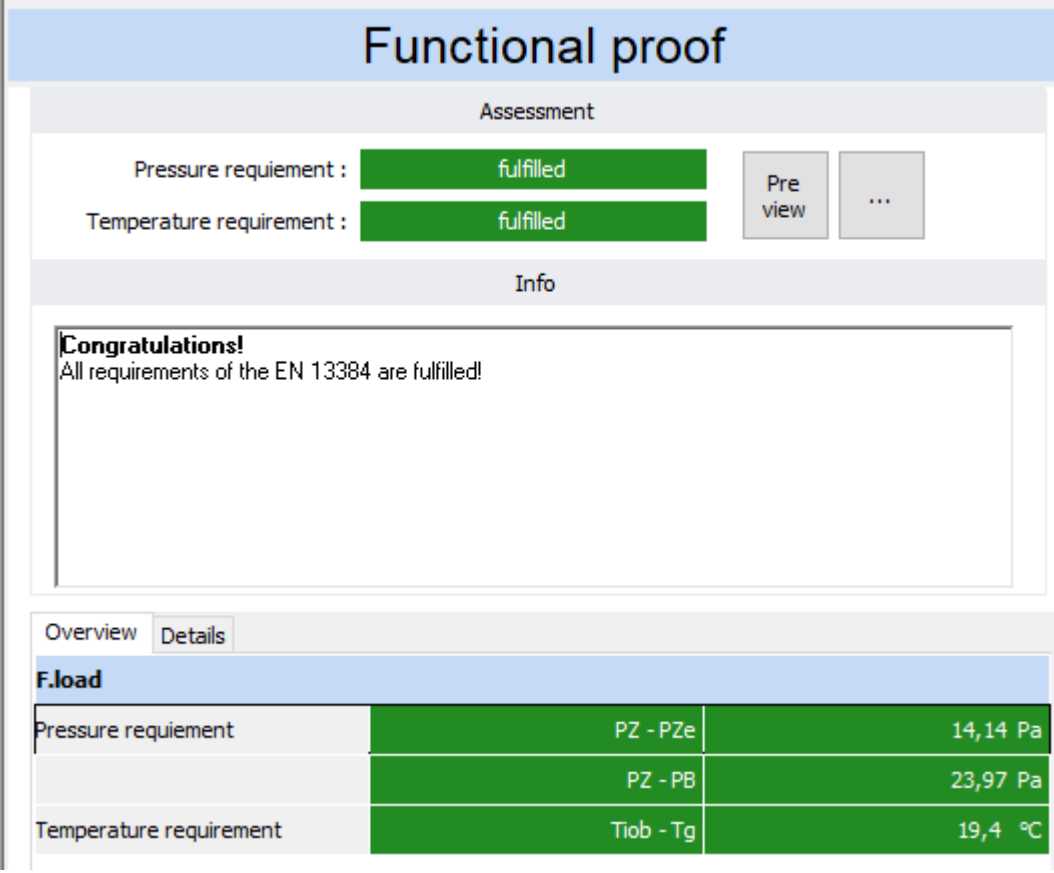

#### Internal values

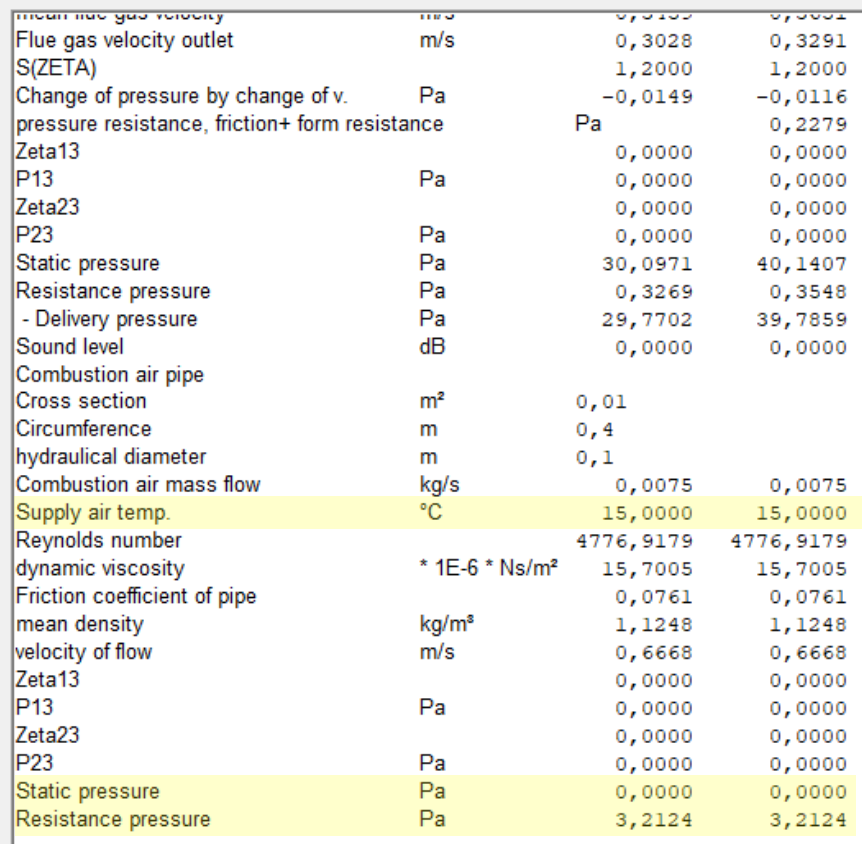

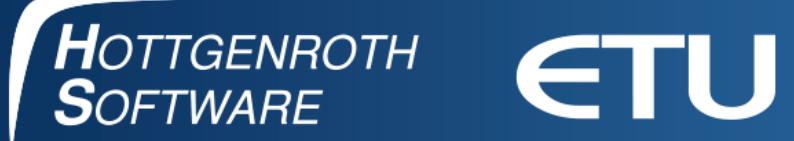

# **Many thanks for your attention**

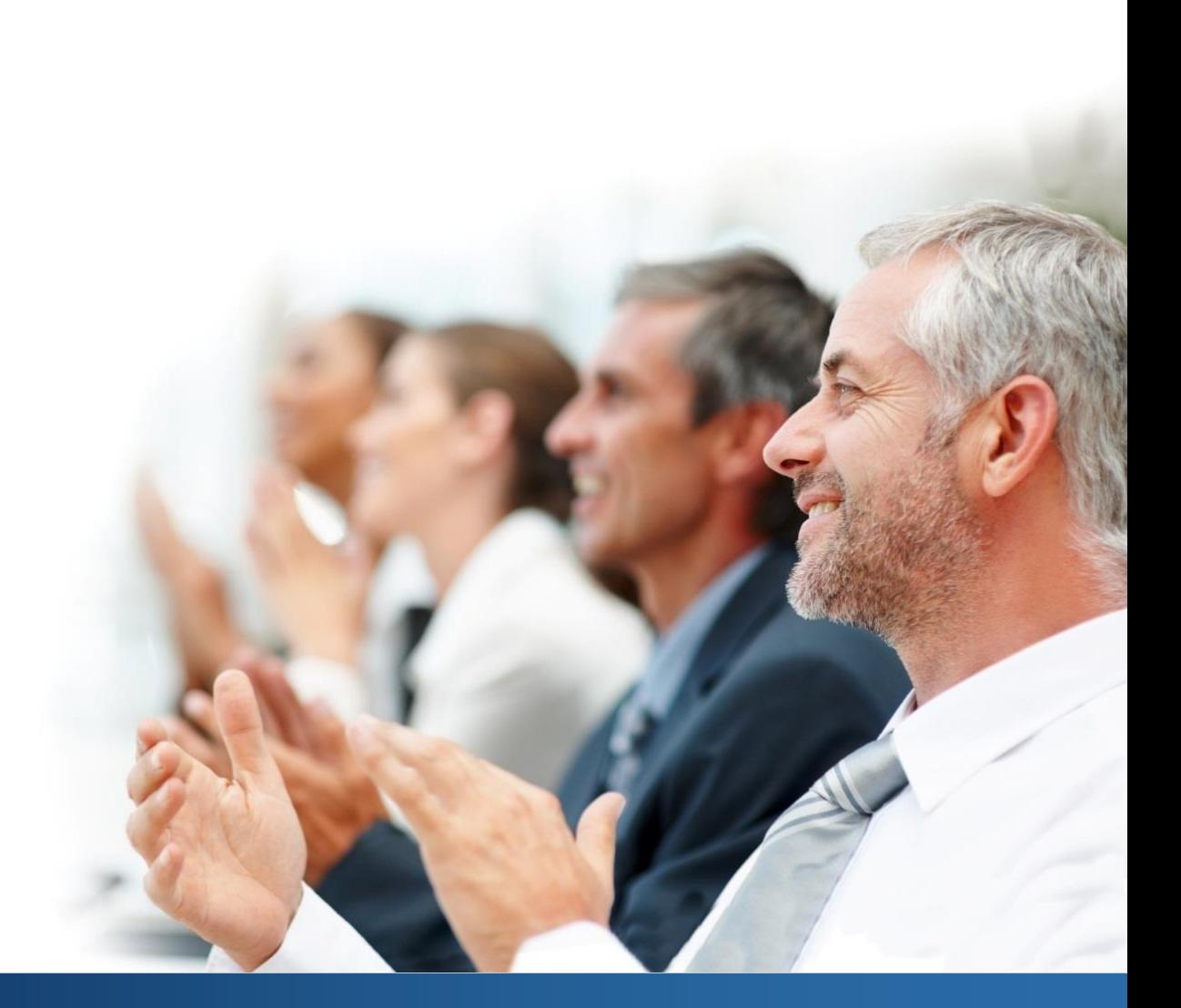